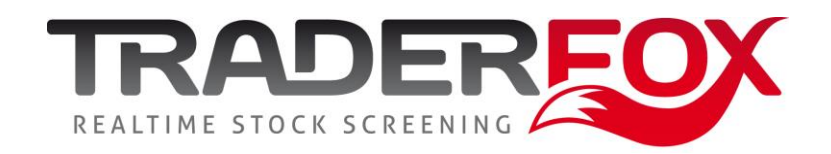

#### Entwickler-Konferenz

Serie - Die wichtigsten Indikatoren (Teil 7): Average Directional Movement Index (ADX)

Referent: Martin König

Registriere Dich gratis für unser Trading-Desk auf https://www.traderfox.de

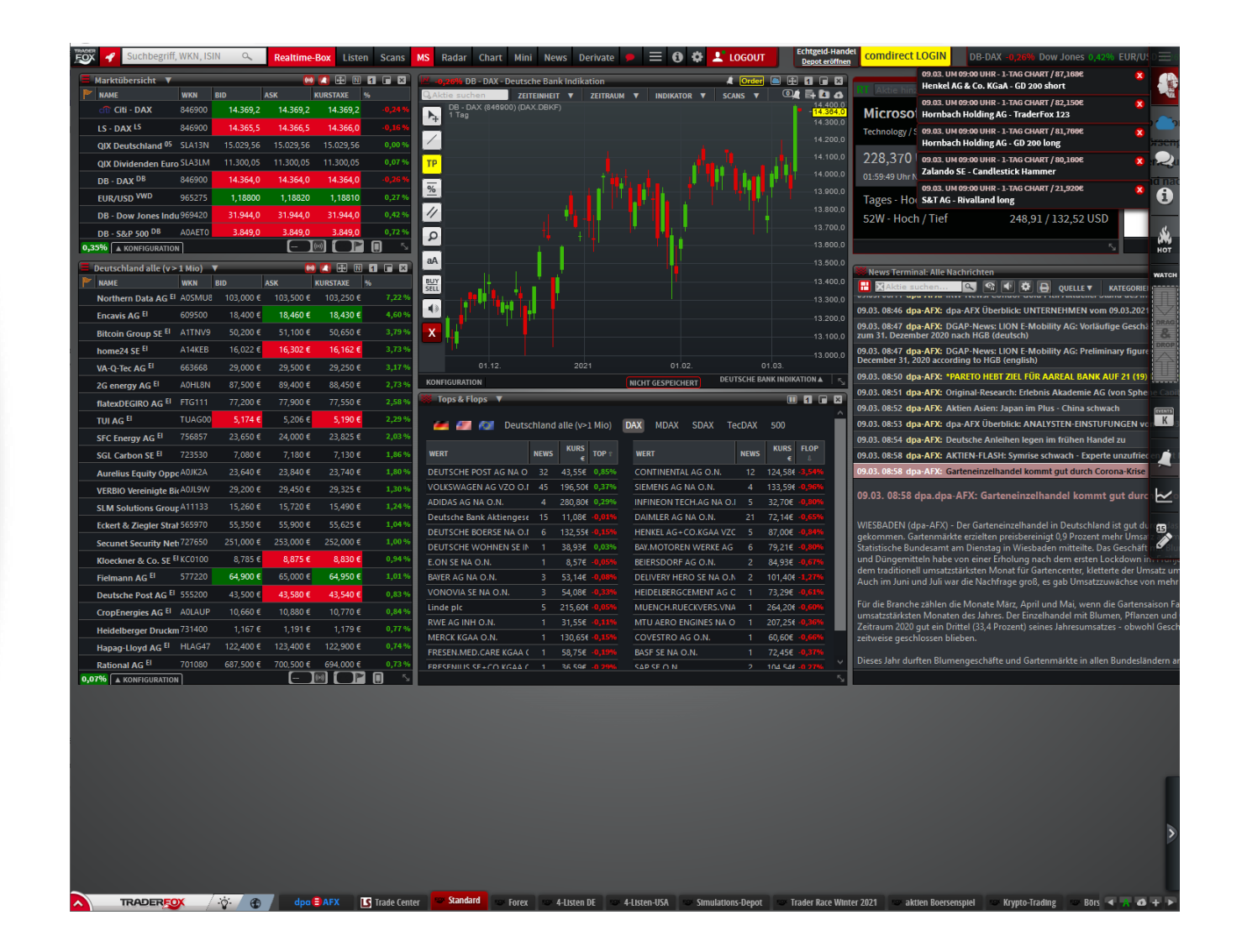

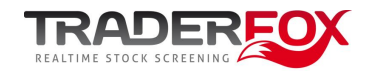

### Average Directional Movement Index

- Erfunden von J. Welles Wilder
	- Wilder's DMI
- Der DMI besteht aus 3 Einzelindikatoren
	- Trendstärke MADX
	- Positive Trendrichtung DI+
	- Negative Trendrichtung DI-

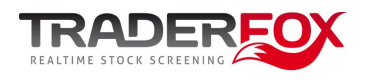

#### Entwickler-Konferenz von Martin König www.traderfox.de

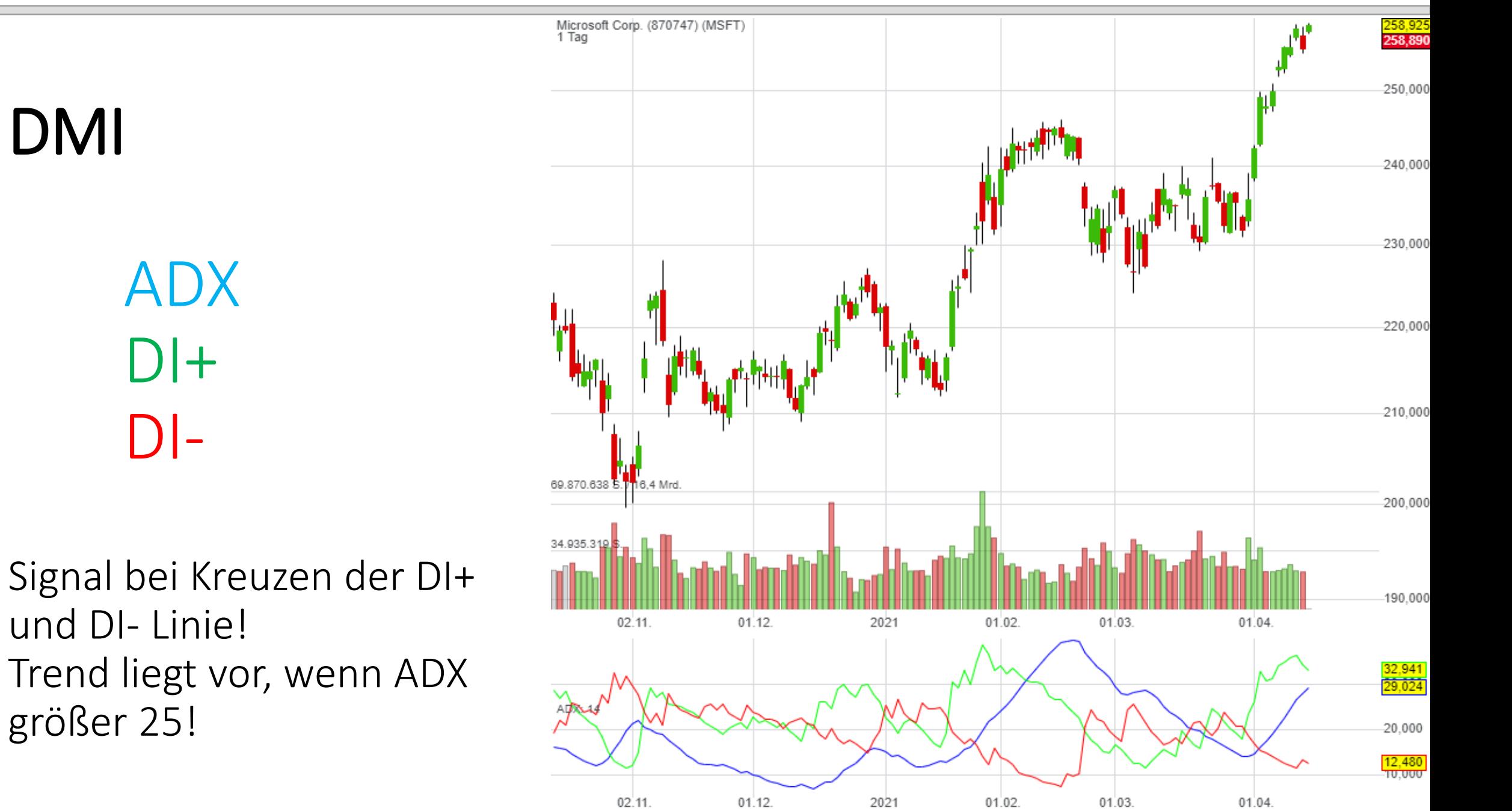

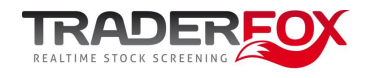

### Berechnung

$$
+DI = \left(\frac{\text{Smoothed} + \text{DM}}{\text{ATR}}\right) \times 100
$$

$$
-DI = \left(\frac{\text{Smoothed} - \text{DM}}{\text{ATR}}\right) \times 100
$$

$$
DX = \left(\frac{|+DI - -DI|}{|+DI + -DI|}\right) \times 100
$$

$$
ADX = \frac{(\text{Prior ADX} \times 13) + \text{Current ADX}}{14}
$$

where:

 $+DM$  (Directional Movement) = Current High - PH  $PH = Previous High$  $-DM = Previous Low - Current Low$ Smoothed +/-DM =  $\sum_{t=1}^{14} DM - \left(\frac{\sum_{t=1}^{14} DM}{14}\right)$  + CDM  $CDM = Current DM$  $ATR = Average True Range$ 

Quelle: https://www.investopedia.com/terms/w/wilders-dmi-adx.asp

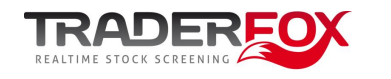

# Berechnung

- 1. Berechnung der Wilder TR, des +DM und des –DM
	- True Range, Directional Movement
- 2. Glättung der Werte mittels Wilder Methode 1
- 3. Berechnung des DI+ und des DI-
	- Direction Indicator
- 4. Berechnung des DX
	- Directional Movement Index
- 5. Glättung des DX mittels Wilder Methode 2 zum ADX

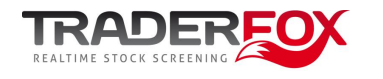

## 1. Berechnung: Wilder TR, +DM, –DM

// True Range

// Das Maximum aus Tagesspanne, Distanz von Hoch

// zu Vortagesschluß und Distanz von Tief zu Vortagesschluß

```
wilder_tr.push( Math.max( 
         adx candles[i].high - adx candles[i].low,
         Math.abs( adx_candles[i].high - adx_candles[i-1].close ), 
         Math.abs( adx_candles[i].low - adx_candles[i-1].close )
```
) );

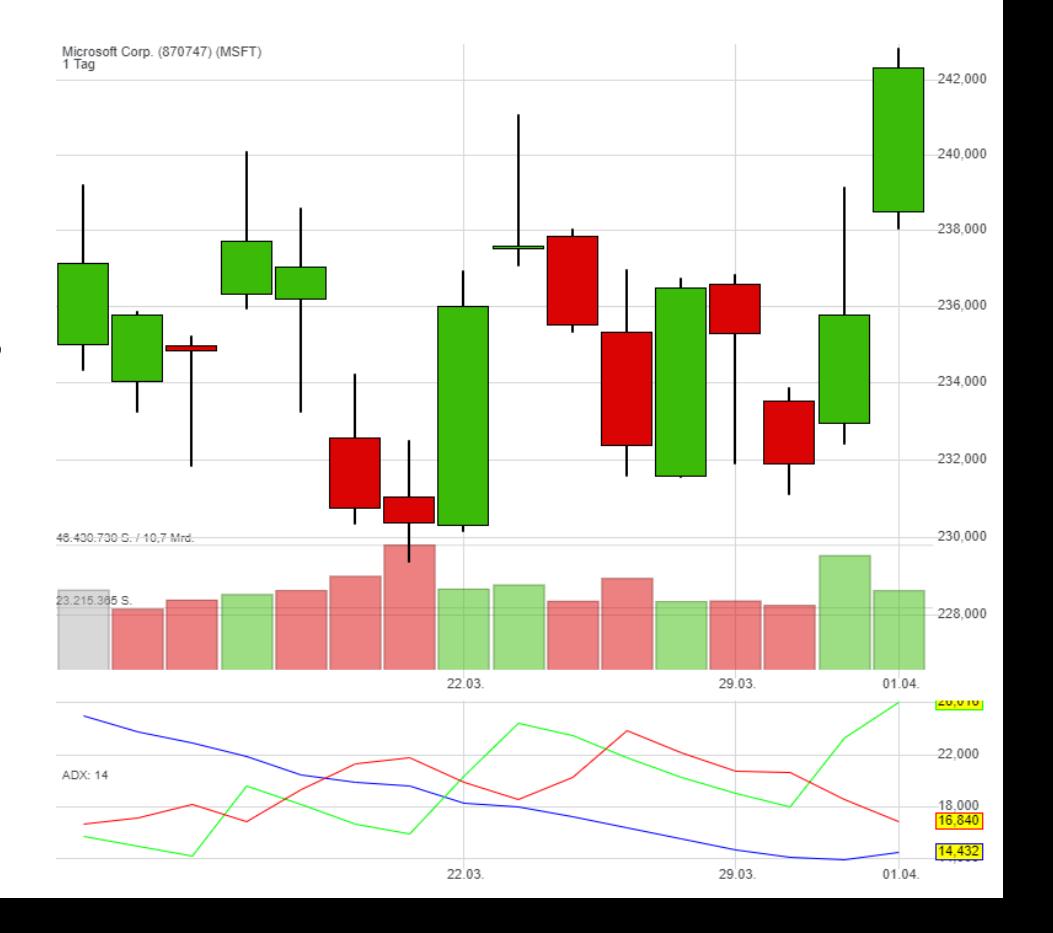

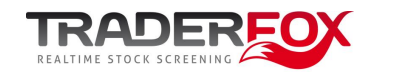

# 1. Berechnung: Wilder TR, +DM, –DM

// Directional Movement

// Wenn die Distanz von Hoch zu Vortageshoch größer ist als vom // Tief zum Vortagestief

let delta high = adx candles[i].high - adx candles[i-1].high; let delta low = adx candles[i-1].low - adx candles[i].low;

dm plus.push( delta high > delta low ? delta high : 0 );

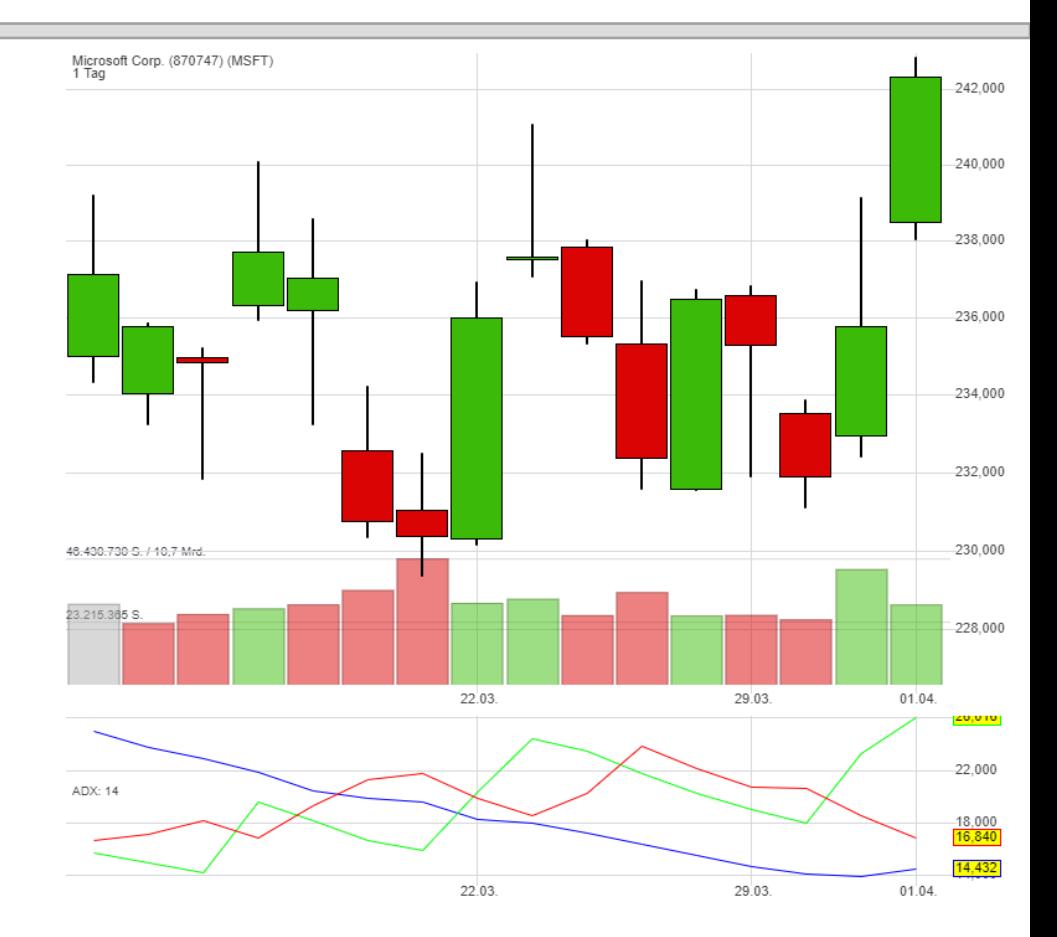

// Wenn die Distanz von Hoch zu Vortageshoch größer ist als vom Tief zum Vortagestief

dm\_minus.push( adx\_candles[i-1].low - adx\_candles[i].low > adx\_candles[i].high - adx\_candles[i-1].high ? adx candles[i-1].low - adx candles[i].low :  $\theta$  );

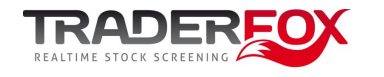

#### 2. Glättung der Werte, Wilder Methode 1

```
var i, result = [], sum = \theta, l = values.length;
```

```
for ( i=0; i<period; i++ ) {
         sum += values[i];
}
for ( i=0; i<period; i++ ) {
         result.push( sum );
}
```

```
for ( i=period; i < l; i++ ) {
         result.push( result[i-1] - result[i-1] / period + values[i] );
 }
```
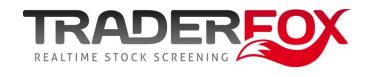

## 3. Berechnung des DI+ und des DI-

#### // Direction Indicator

// Die Bewegungen der Hochs bzw. die Bewegungen der Tiefs werden ins Verhältnis zur True Range gesetzt

```
for ( i=0; i<wilder tr.length; i++ ) {
         di_plus.push( ( dm plus[i] / wilder_tr[i] ) * 100 );
         di_minus.push( ( dm_minus[i] / wilder_tr[i] ) * 100 );
}
```
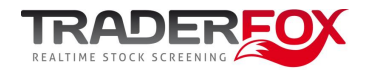

#### 4. Berechnung des DX

```
// Directional Movement Index
// Der Abstand der beiden Linien (Di+ und DI-) im Verhältnis
// zur Summe der 2 Linien
for ( i=0; i<di plus.length; i++ ) {
       dx.push( 
         ( Math.abs( di_plus[i] - di_minus[i] ) / 
         Math.abs(di\_plus[i] + di\_minus[i]) * 100);
}
```
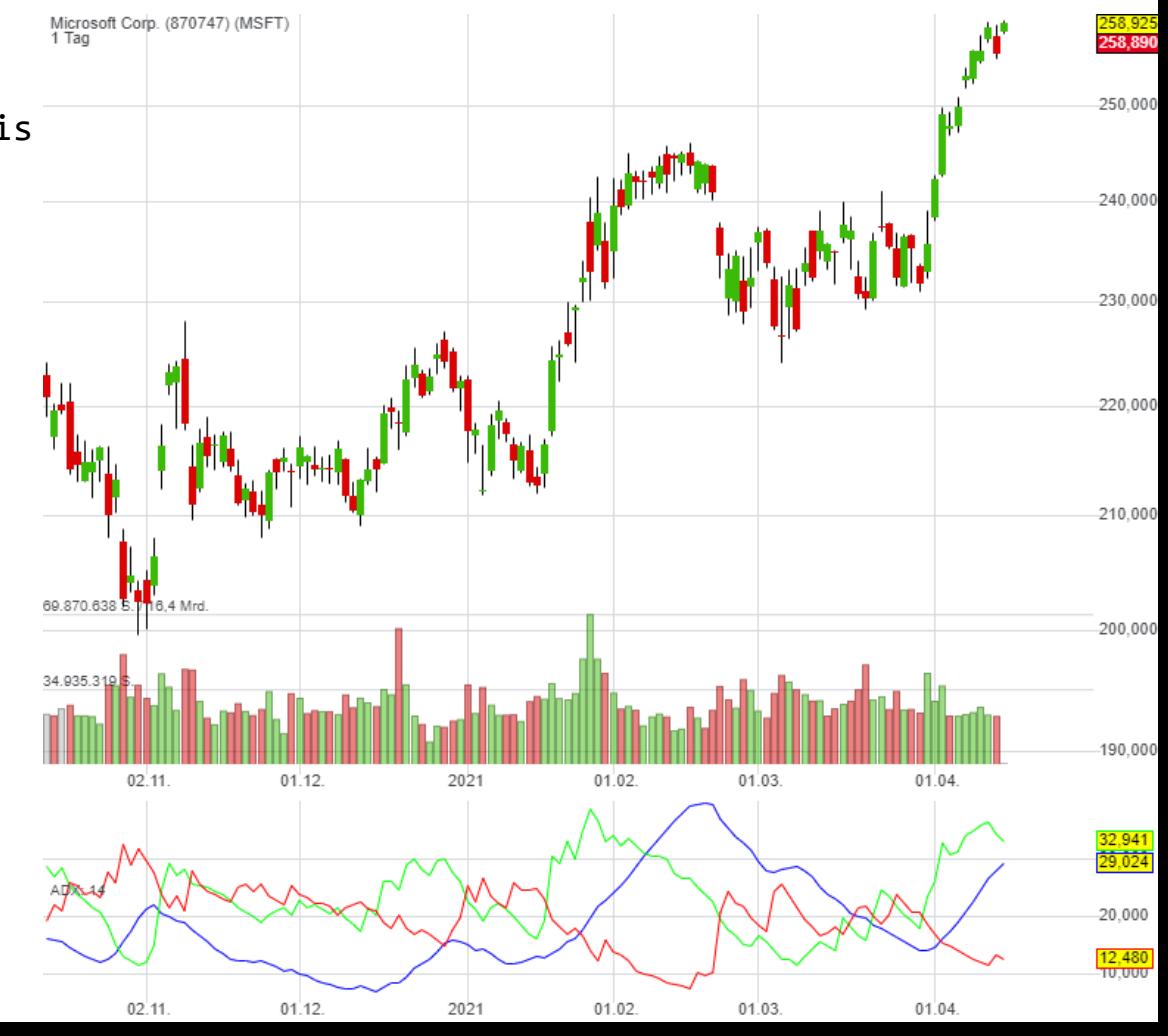

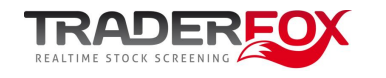

## 5. Glättung des DX zum ADX (Wilder Methode 2)

```
var i, result = \lceil \cdot \rceil, avg = 0, 1 = values.length;
```

```
for ( i=0; i<period; i++ ) {
          avg += values[i] / period;
}
```

```
for ( i=0; i<period; i++ ) {
          result.push( avg );
}
```

```
for ( i=period; i<1; i++ ) {
          result.push( ( result[i-1] * (period-1) + values[i] ) / period);
}
```
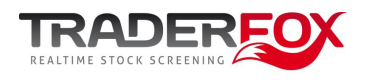

#### Entwickler-Konferenz von Martin König www.traderfox.de

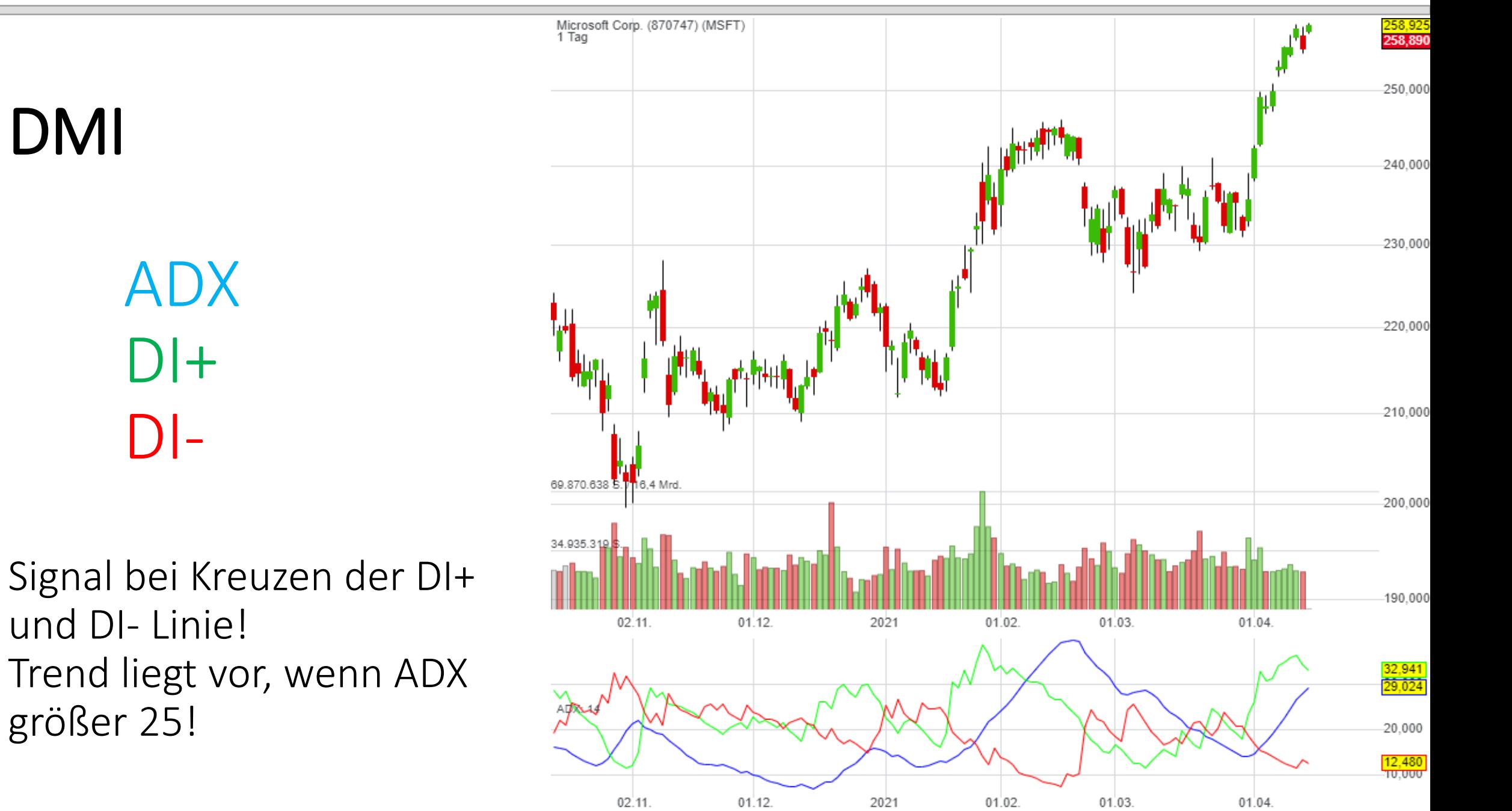